| call INSERT $R$ , #S(P : X 3327/100 structure view: | 0 :Y 99/250) |               |   |  |
|-----------------------------------------------------|--------------|---------------|---|--|
|                                                     |              |               |   |  |
|                                                     |              |               |   |  |
| data view:                                          |              |               |   |  |
| [                                                   |              |               |   |  |
|                                                     |              |               |   |  |
|                                                     |              |               |   |  |
|                                                     |              |               |   |  |
|                                                     |              |               |   |  |
|                                                     |              |               |   |  |
|                                                     |              |               |   |  |
|                                                     |              |               |   |  |
|                                                     |              |               |   |  |
|                                                     |              |               |   |  |
|                                                     |              |               |   |  |
|                                                     |              |               | 0 |  |
|                                                     |              |               |   |  |
| call CHOOSE-LEAF $R$ , 0                            |              |               |   |  |
| a leaf is found: root return from CHOOSE-LEAF       |              |               |   |  |
|                                                     |              |               |   |  |
| the leaf root is not full, add the record.          |              |               |   |  |
|                                                     |              | $\rightarrow$ | 0 |  |

| structure view:                        |       |               |     |
|----------------------------------------|-------|---------------|-----|
|                                        |       | 0             |     |
|                                        |       |               |     |
| data view:                             |       |               |     |
|                                        |       |               |     |
|                                        |       |               |     |
|                                        |       |               |     |
|                                        |       |               |     |
|                                        |       |               |     |
|                                        |       |               |     |
|                                        |       |               |     |
|                                        |       |               |     |
|                                        |       |               |     |
|                                        |       |               |     |
|                                        |       |               |     |
|                                        |       |               | 0   |
|                                        | 1     |               |     |
|                                        |       |               |     |
| call CHOOSE-LEAF $R$ , 1               |       |               |     |
| a leaf is found: root                  |       |               |     |
| return from CHOOSE-LEAF                |       |               |     |
|                                        |       |               |     |
| the leaf root is not full, add the rec | cord. |               |     |
|                                        |       |               |     |
|                                        | 0     | $\rightarrow$ | 0 1 |

call ADJUST-TREE with R, node root we are at the root return from ADJUST-TREE

call INSERT R, #S(P :X 529/500 :Y 147/500)

call INSERT R, #S(P :X 661/500 :Y 679/1000) structure view:

0 1

data view:

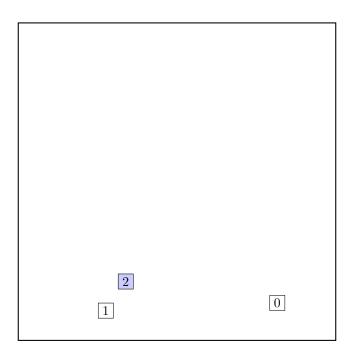

call CHOOSE-LEAF  $R,\,2$ 

a leaf is found: root return from CHOOSE-LEAF

the leaf root is not full, add the record.

 $0 | 1 | \longrightarrow 0 | 1 | 2 |$ 

call INSERT  $R,\, \# S(P:X\ 2027/1000:Y\ 3193/1000)$ 

structure view:

0 1 2

data view:

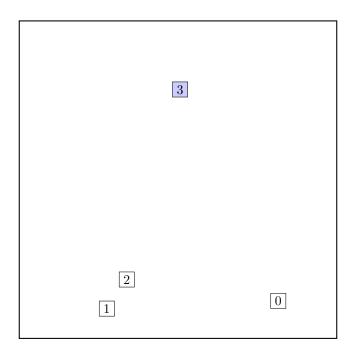

call CHOOSE-LEAF  $R,\,3$ 

a leaf is found: root return from CHOOSE-LEAF

the leaf root is not full, add the record.

 $\begin{array}{c|c} \hline 0 & 1 & 2 & \\ \hline \end{array} \longrightarrow \begin{array}{c|c} \hline 0 & 1 & 2 & 3 \\ \hline \end{array}$ 

call INSERT R, #S(P :X 527/1000 :Y 427/500)

structure view:

0 1 2 3

data view:

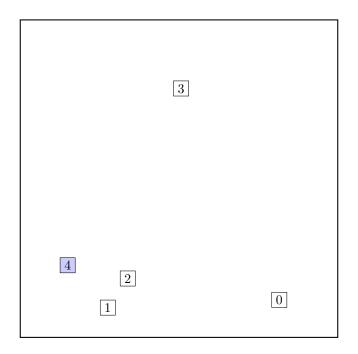

call CHOOSE-LEAF  $R,\,4$ 

a leaf is found: root return from CHOOSE-LEAF

the leaf root is not full, add the record.

 $\begin{array}{c|c} \hline 0 & 1 & 2 & 3 \\ \hline \end{array} \longrightarrow \begin{array}{c|c} \hline 0 & 1 & 2 & 3 & 4 \\ \hline \end{array}$ 

call INSERT R, #S(P :X 3/200 :Y 1509/1000)

structure view:

0 1 2 3 4

data view:

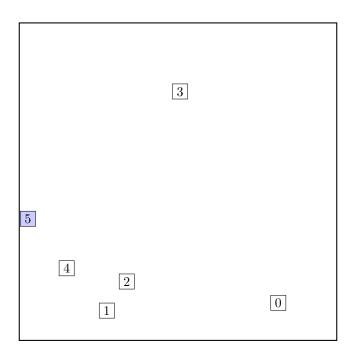

call CHOOSE-LEAF R, 5

a leaf is found: root return from CHOOSE-LEAF

call SPLIT-NODE R new node call PICK-SEEDS 5 0 1 2 3 4

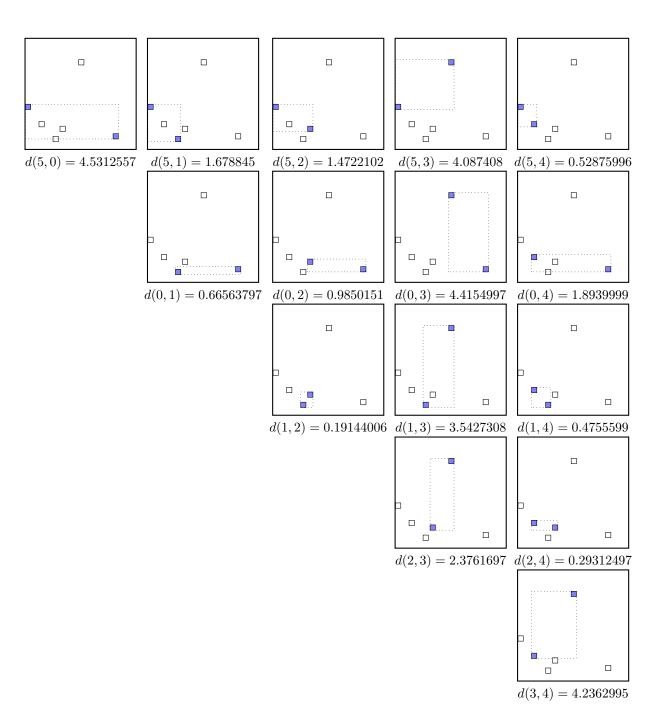

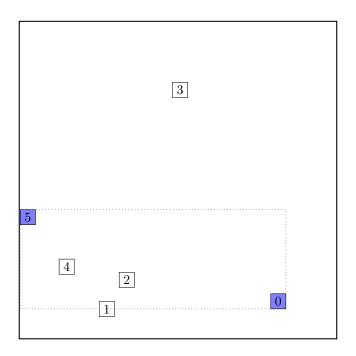

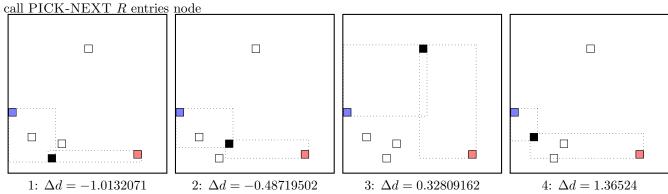

maximal  $|\Delta d|$  occurs for node 4. add the node to the blue group  $(\Delta d \ge 0)$  update MBR of the blue group group

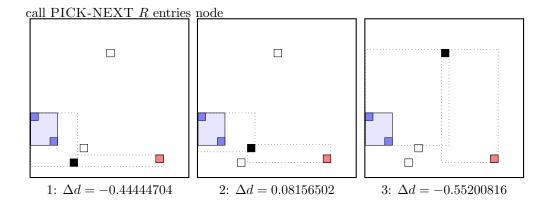

 $\begin{array}{ll} \text{maximal } |\Delta d| \text{ is for node 3.} \\ \text{add the node to the } \underset{}{\text{red group }} (\Delta d < 0) \\ \text{update MBR of the } \underset{}{\text{red group group}} \\ \end{array}$ 

call PICK-NEXT R entries node

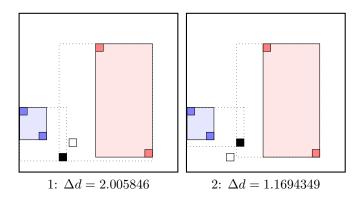

 $\label{eq:delta_delta_delta_delta_delta} \begin{array}{l} \text{maximal } |\Delta d| \text{ occurs for node 1.} \\ \text{add the node to the blue group } (\Delta d \geq 0) \\ \text{update MBR of the blue group group} \end{array}$ 

call PICK-NEXT R entries node

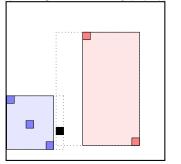

2:  $\Delta d = 1.7393249$ 

maximal  $|\Delta d|$  occurs for node 2. add the node to the blue group  $(\Delta d \geq 0)$  update MBR of the blue group group the rest of rectangles must be put to the red group group. ... the final split is:

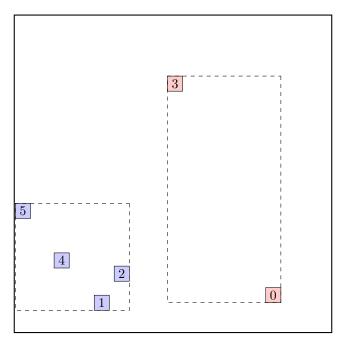

call ADJUST-TREE with R, node A and the new node we are at the root return from ADJUST-TREE

the ADJUST-TREE procedure returned additional new node: B. create a new root, and make the old root and the new node its children.

# call INSERT R, #S(P :X 31/40 :Y 3807/1000)

structure view:

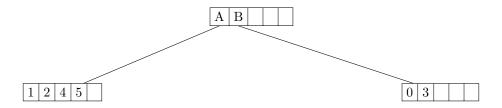

data view:

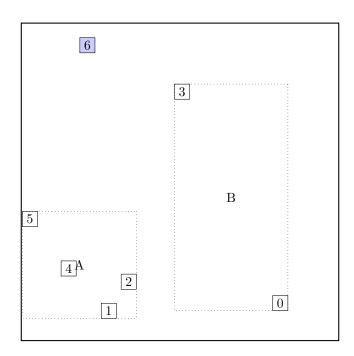

### call CHOOSE-LEAF R, 6

choose among children:

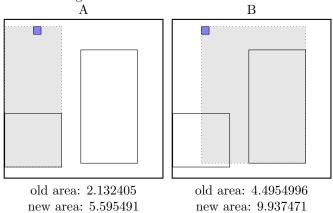

extension: 5.441972

selected A

a leaf is found: A

return from CHOOSE-LEAF

extension: 3.463086

the leaf A is not full, add the record.

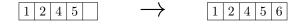

call ADJUST-TREE with R, node A update MBR of node A.

### call INSERT R, #S(P :X 2009/1000 :Y 1677/1000)

structure view:

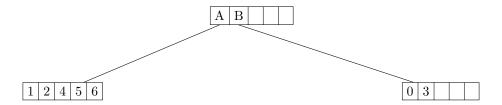

data view:

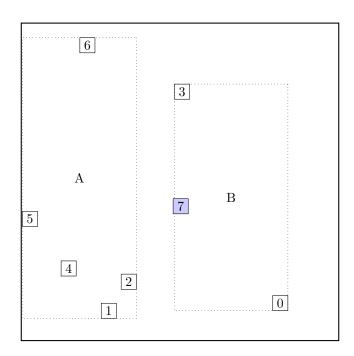

### call CHOOSE-LEAF R, 7

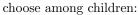

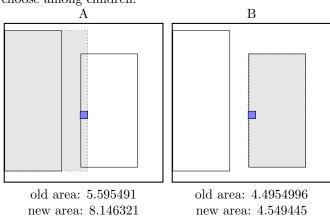

extension: 0.05394554

selected B

a leaf is found: B

return from CHOOSE-LEAF

extension: 2.5508304

the leaf B is not full, add the record.

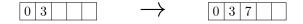

call ADJUST-TREE with R, node B update MBR of node B.

### call INSERT R, #S(P :X 2819/1000 :Y 2799/1000)

structure view:

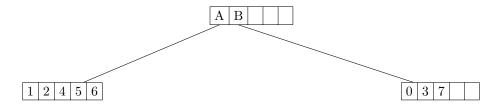

data view:

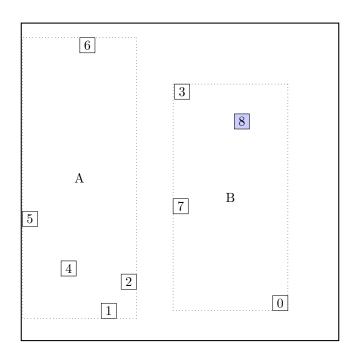

### call CHOOSE-LEAF R, 8

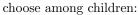

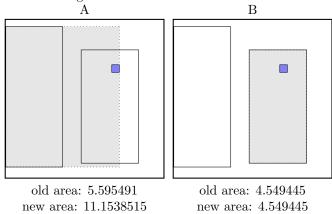

extension: 0.0

selected B

a leaf is found: B

return from CHOOSE-LEAF

extension: 5.5583606

the leaf B is not full, add the record.

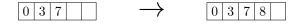

call ADJUST-TREE with R, node B update MBR of node B.

# call INSERT R, #S(P :X 743/500 :Y 93/500)

structure view:

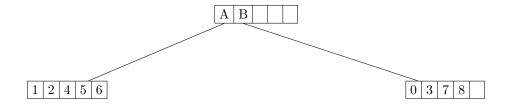

data view:

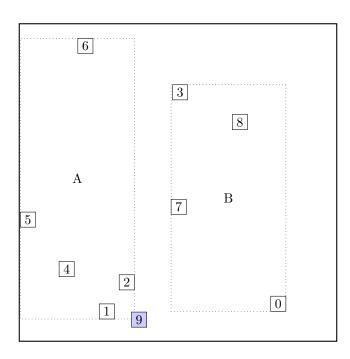

# call CHOOSE-LEAF $R,\,9$

choose among children:

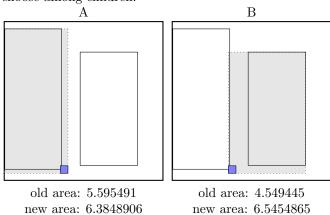

selected A

a leaf is found: A

return from CHOOSE-LEAF

extension: 0.7893996

call SPLIT-NODE R new node call PICK-SEEDS 9 1 2 4 5 6

extension: 1.9960413

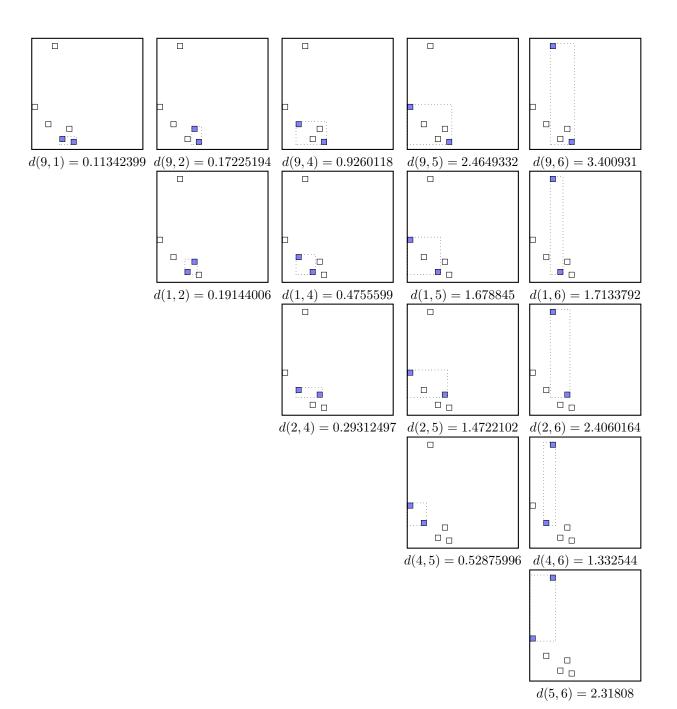

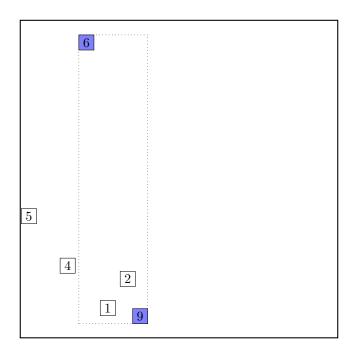

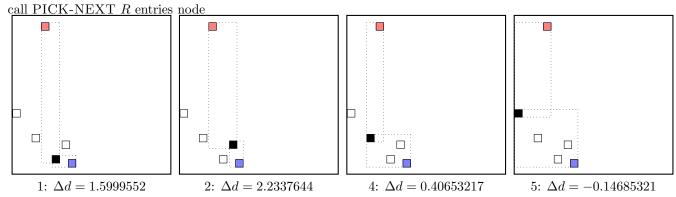

maximal  $|\Delta d|$  occurs for node 2. add the node to the blue group  $(\Delta d \ge 0)$ update MBR of the blue group group

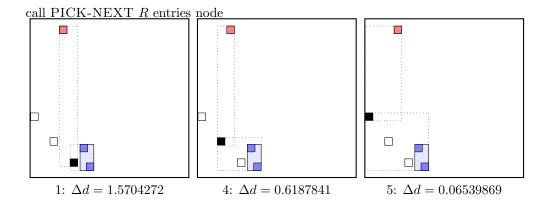

$$\label{eq:delta_delta_delta_delta_delta} \begin{split} & \max |\Delta d| \text{ occurs for node 1.} \\ & \text{add the node to the blue group } (\Delta d \geq 0) \\ & \text{update MBR of the blue group group} \end{split}$$

call PICK-NEXT R entries node

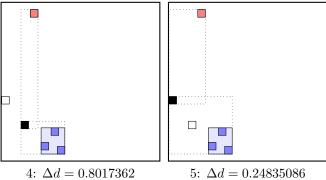

maximal  $|\Delta d|$  occurs for node 4. add the node to the blue group  $(\Delta d \ge 0)$ update MBR of the blue group group the rest of rectangles must be put to the red group group. ... the final split is:

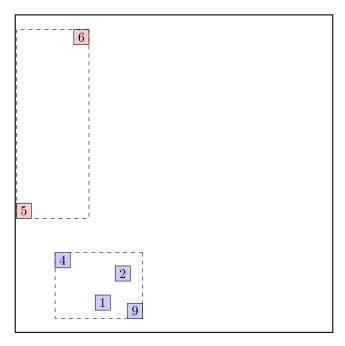

call ADJUST-TREE with R, node A and the new node update MBR of node A. add the new node NIL to the parent node root the parent node root is not full, we can add the new node C directly.

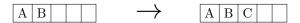

noindentcontinue by adjusting the parent node root.

### call INSERT R, #S(P :X 1053/500 :Y 1123/1000)

structure view:

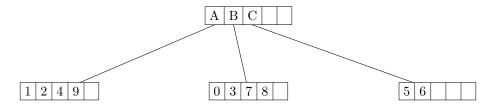

data view:

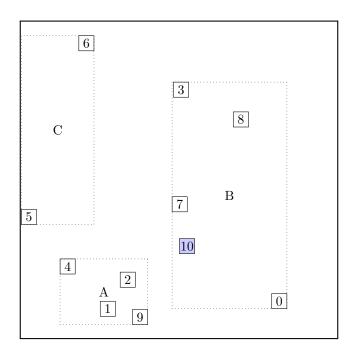

### call CHOOSE-LEAF R, 10

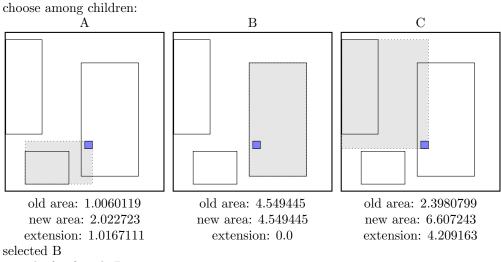

a leaf is found: B

return from CHOOSE-LEAF

the leaf B is not full, add the record.

0 | 3 | 7 | 8 |0 3 7 8 10

call ADJUST-TREE with R, node B update MBR of node B.

# call INSERT R, #S(P :X 1781/1000 :Y 1381/1000)

structure view:

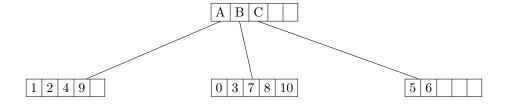

data view:

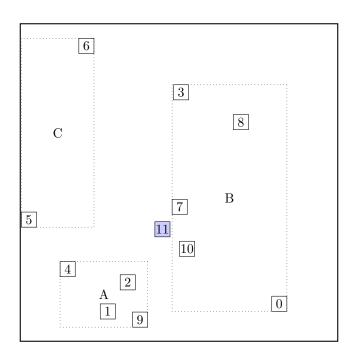

# call CHOOSE-LEAF R, 11

return from CHOOSE-LEAF

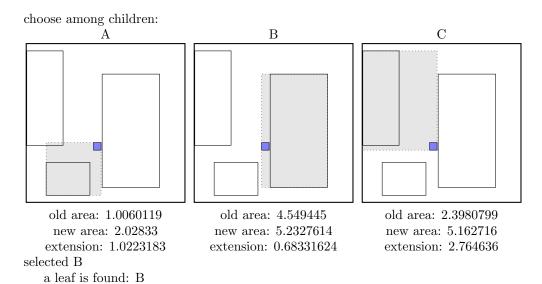

call SPLIT-NODE R new node call PICK-SEEDS 11 0 3 7 8 10

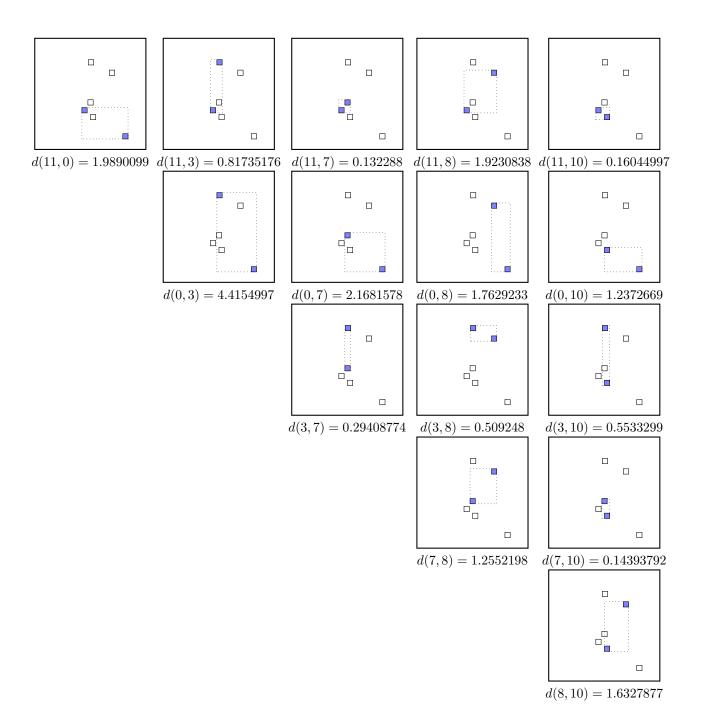

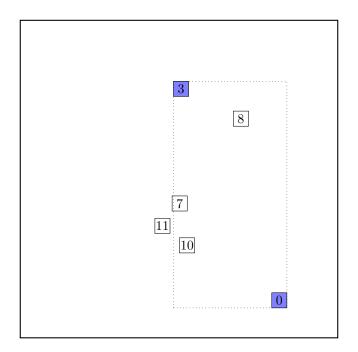

call PICK-NEXT R entries node

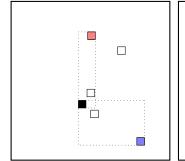

11:  $\Delta d = -1.171658$ 

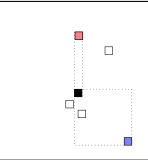

7:  $\Delta d = -1.8740702$ 

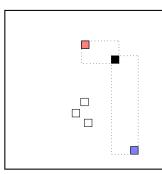

8:  $\Delta d = -1.2536752$ 

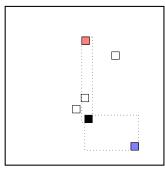

10:  $\Delta d = -0.683937$ 

maximal  $|\Delta d|$  is for node 7. add the node to the red group  $(\Delta d < 0)$ update MBR of the red group group

call PICK-NEXT R entries node

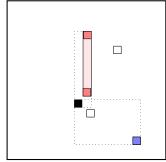

11:  $\Delta d = -1.5057458$ 

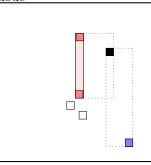

8:  $\Delta d = -0.4438511$ 

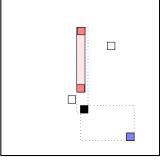

10:  $\Delta d = -0.977165$ 

maximal  $|\Delta d|$  is for node 11. add the node to the red group  $(\Delta d < 0)$ update MBR of the red group group

call PICK-NEXT R entries node

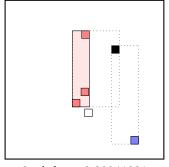

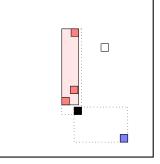

8:  $\Delta d = -0.20941901$ 

10:  $\Delta d = -0.9828689$ 

maximal  $|\Delta d|$  is for node 10. add the node to the red group  $(\Delta d < 0)$ update MBR of the red group group the rest of rectangles must be put to the blue group. ...the final split is:

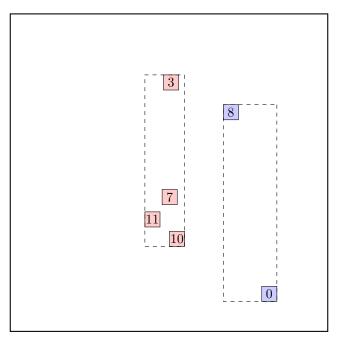

call ADJUST-TREE with R, node B and the new node update MBR of node B. add the new node NIL to the parent node root the parent node root is not full, we can add the new node D directly.

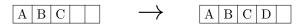

noindentcontinue by adjusting the parent node root.

#### call INSERT R, #S(P :X 263/200 :Y 151/1000)

structure view:

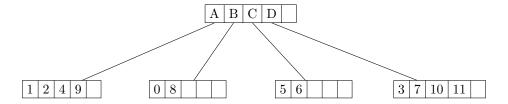

data view:

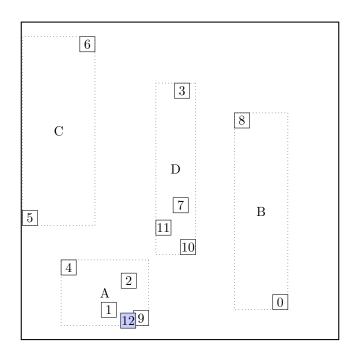

### call CHOOSE-LEAF R, 12

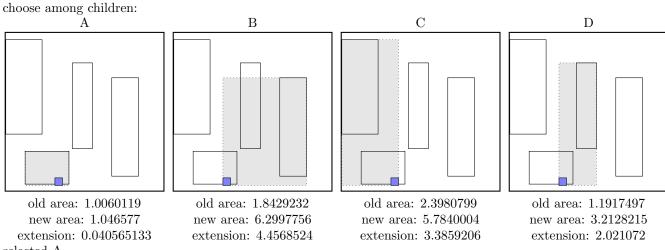

selected A

a leaf is found: A

return from CHOOSE-LEAF

the leaf A is not full, add the record.

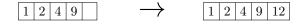

call ADJUST-TREE with R, node A update MBR of node A.

#### call INSERT R, #S(P :X 781/250 :Y 462/125)

structure view:

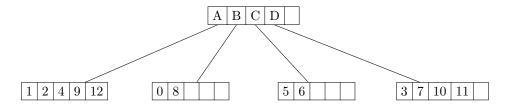

data view:

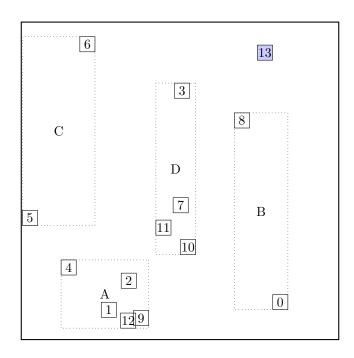

### call CHOOSE-LEAF R, 13

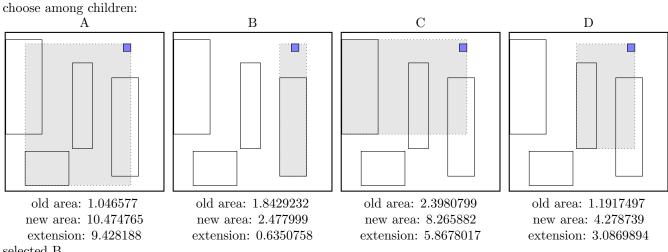

selected B

a leaf is found: B

return from CHOOSE-LEAF

the leaf B is not full, add the record.

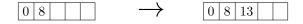

call ADJUST-TREE with R, node B update MBR of node B.

### call INSERT R, #S(P :X 409/500 :Y 1937/1000)

structure view:

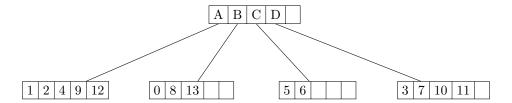

data view:

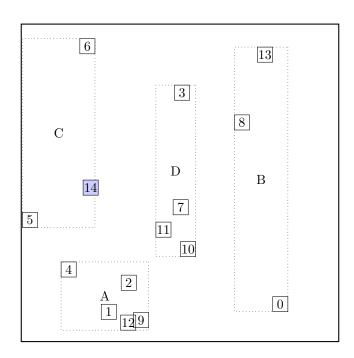

### call CHOOSE-LEAF R, 14

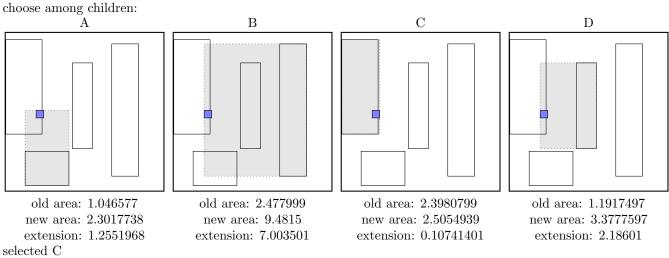

a leaf is found: C

return from CHOOSE-LEAF

the leaf C is not full, add the record.

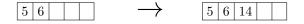

call ADJUST-TREE with R, node C update MBR of node C.

#### call INSERT R, #S(P :X 2227/1000 :Y 1157/1000)

structure view:

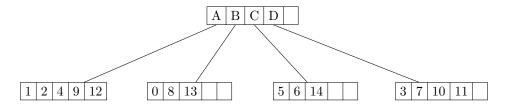

data view:

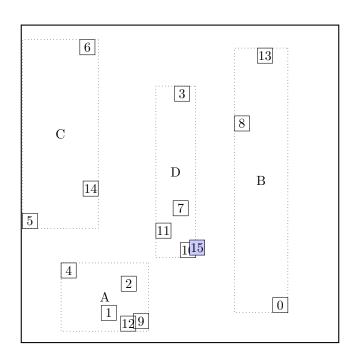

### call CHOOSE-LEAF R, 15

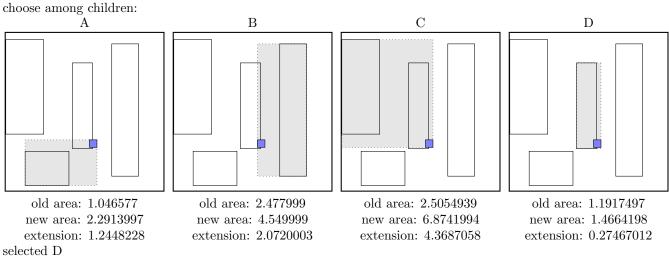

a leaf is found: D

return from CHOOSE-LEAF

the leaf D is not full, add the record.

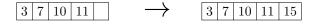

call ADJUST-TREE with R, node D update MBR of node D.

#### call INSERT R, #S(P :X 3399/1000 :Y 3483/1000)

structure view:

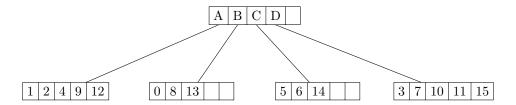

data view:

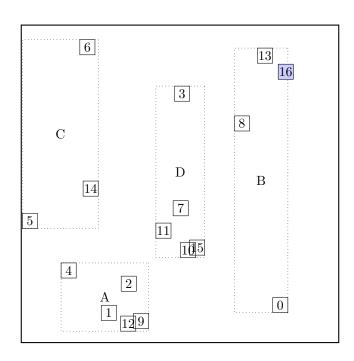

### call CHOOSE-LEAF R, 16

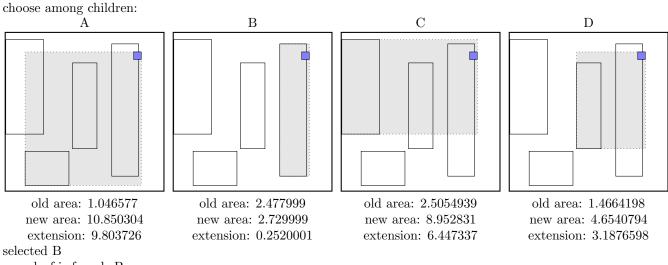

a leaf is found: B return from CHOOSE-LEAF

the leaf B is not full, add the record.

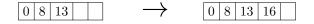

call ADJUST-TREE with R, node B update MBR of node B.

### call INSERT R, #S(P :X 7/8 :Y 1649/1000)

structure view:

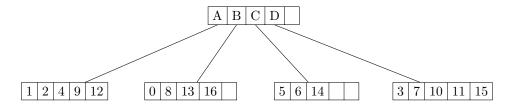

data view:

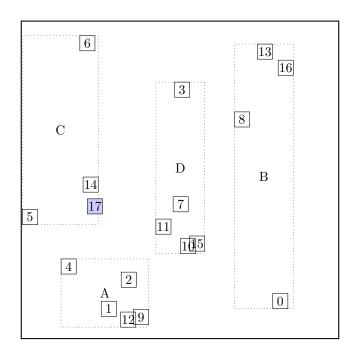

### call CHOOSE-LEAF R, 17

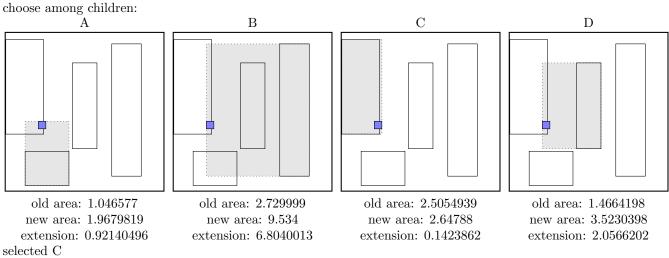

a leaf is found: C

return from CHOOSE-LEAF

the leaf C is not full, add the record.

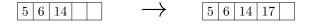

call ADJUST-TREE with R, node C update MBR of node C.

continue by adjusting the parent node root

### call INSERT R, #S(P :X 4/25 :Y 1953/500)

structure view:

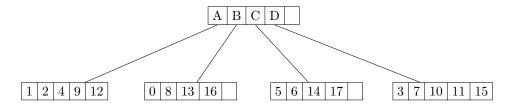

data view:

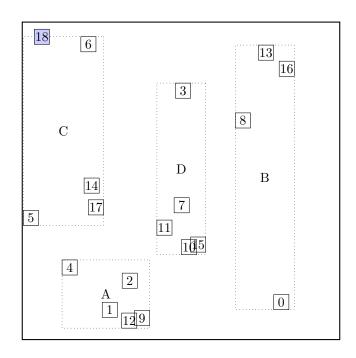

### call CHOOSE-LEAF R, 18

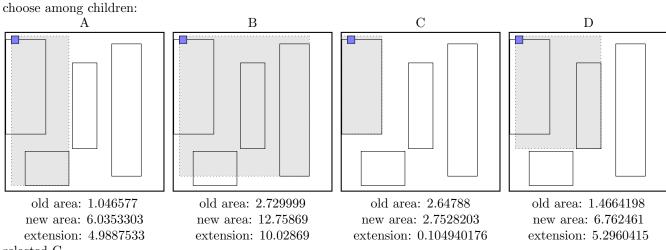

selected C

a leaf is found: C

return from CHOOSE-LEAF

the leaf C is not full, add the record.

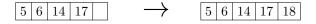

call ADJUST-TREE with R, node C update MBR of node C.

continue by adjusting the parent node root

### call INSERT R, #S(P :X 439/500 :Y 1811/500)

structure view:

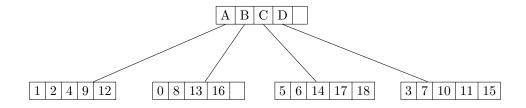

data view:

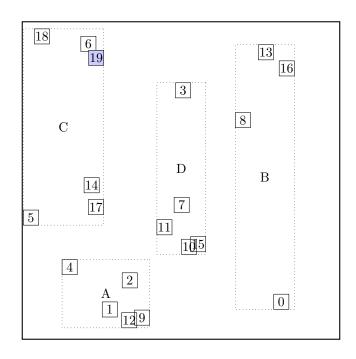

### call CHOOSE-LEAF R, 19

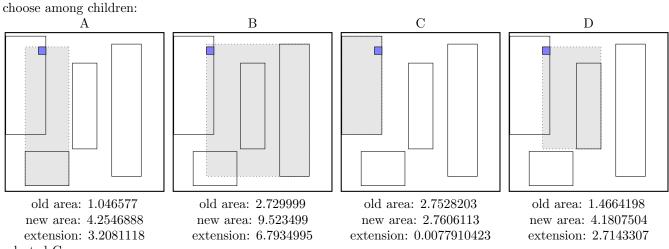

selected C

a leaf is found: C

return from CHOOSE-LEAF

call SPLIT-NODE R new node call PICK-SEEDS 19 5 6 14 17 18

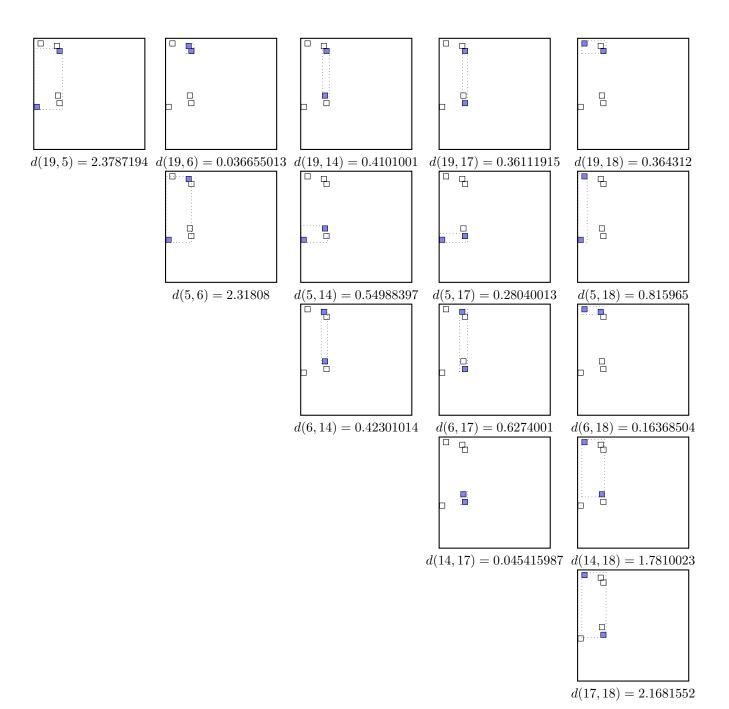

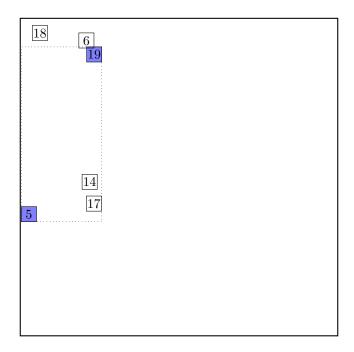

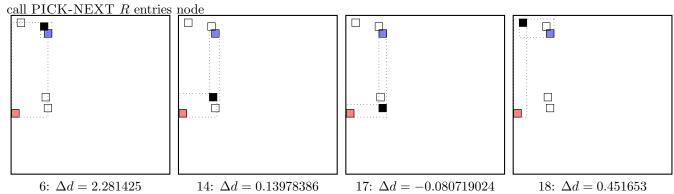

maximal  $|\Delta d|$  occurs for node 6. add the node to the blue group  $(\Delta d \ge 0)$ update MBR of the blue group group

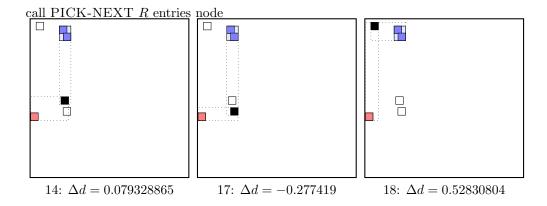

 $\label{eq:delta_delta_delta_delta_delta} \begin{array}{l} \text{maximal } |\Delta d| \text{ occurs for node 18.} \\ \text{add the node to the blue group } (\Delta d \geq 0) \\ \text{update MBR of the blue group group} \end{array}$ 

call PICK-NEXT R entries node

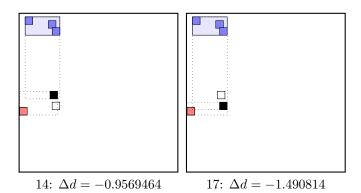

maximal  $|\Delta d|$  is for node 17. add the node to the red group  $(\Delta d < 0)$  update MBR of the red group group

call PICK-NEXT R entries node

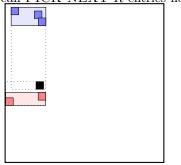

14:  $\Delta d = -1.2415505$ 

maximal  $|\Delta d|$  is for node 14. add the node to the red group  $(\Delta d < 0)$  update MBR of the red group group ...the final split is:

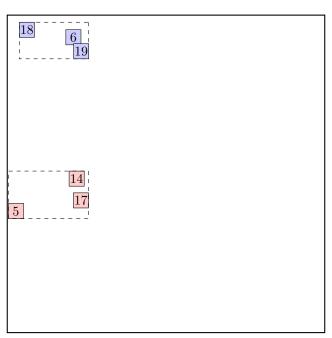

call ADJUST-TREE with R, node C and the new node update MBR of node C. add the new node NIL to the parent node root the parent node root is not full, we can add the new node E directly.

 $\begin{array}{c|c} A & B & C & D \end{array} \longrightarrow \begin{array}{c|c} A & B & C & D & E \end{array}$ 

noindent continue by adjusting the parent node root.

### call INSERT R, #S(P :X 497/200 :Y 167/200)

structure view:

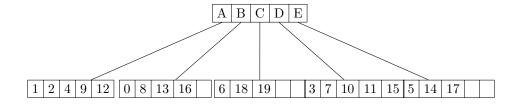

data view:

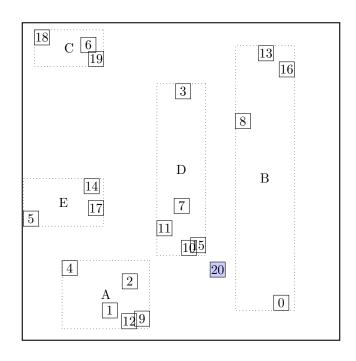

## call CHOOSE-LEAF R, 20

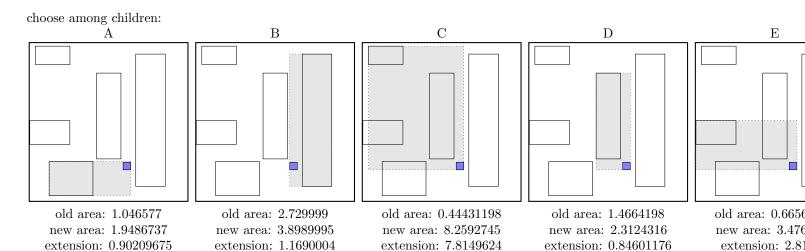

selected D

a leaf is found: D

return from CHOOSE-LEAF

call SPLIT-NODE R new node call PICK-SEEDS 20 3 7 10 11 15

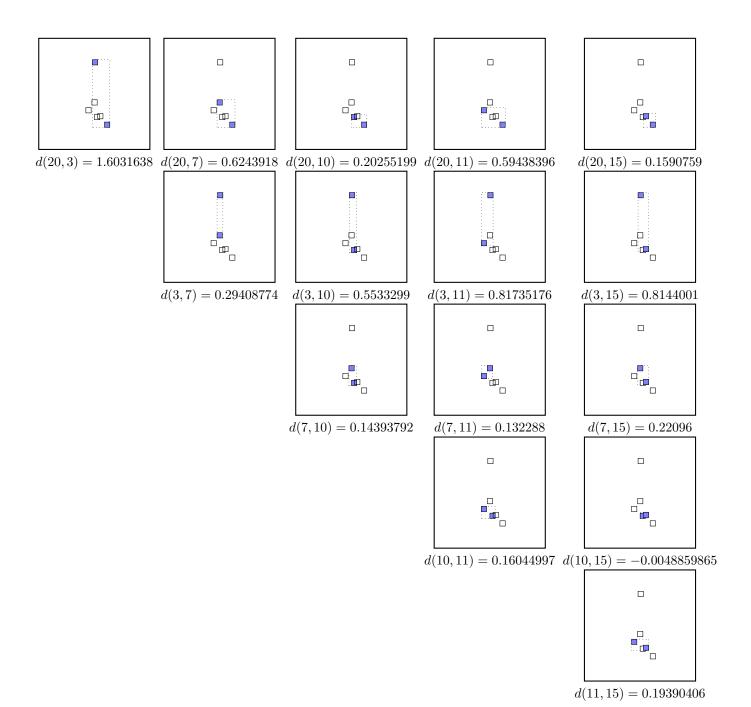

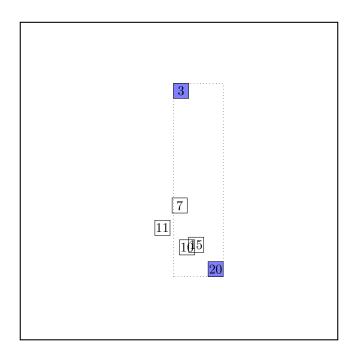

call PICK-NEXT R entries node

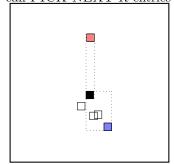

7:  $\Delta d = -0.3303041$ 

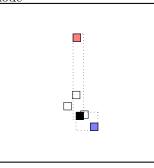

10:  $\Delta d = 0.3507779$ 

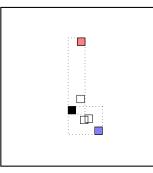

11:  $\Delta d = 0.2229678$ 

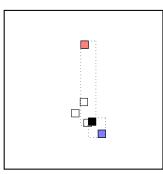

15:  $\Delta d = 0.65532417$ 

maximal  $|\Delta d|$  occurs for node 15. add the node to the blue group  $(\Delta d \ge 0)$ update MBR of the blue group group

call PICK-NEXT R entries node

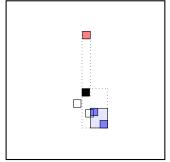

7:  $\Delta d = -0.13122821$ 

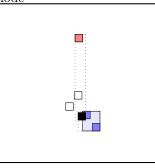

 $10:\ \Delta d = 0.5301678$ 

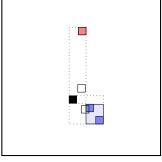

11:  $\Delta d = 0.42204368$ 

 $\begin{array}{ll} \text{maximal } |\Delta d| \text{ occurs for node 10.} \\ \text{add the node to the blue group } (\Delta d \geq 0) \\ \text{update MBR of the blue group group} \\ \end{array}$ 

call PICK-NEXT R entries node

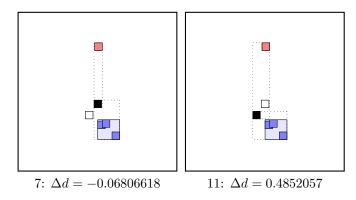

maximal  $|\Delta d|$  occurs for node 11. add the node to the blue group  $(\Delta d \geq 0)$  update MBR of the blue group group the rest of rectangles must be put to the red group group. ... the final split is:

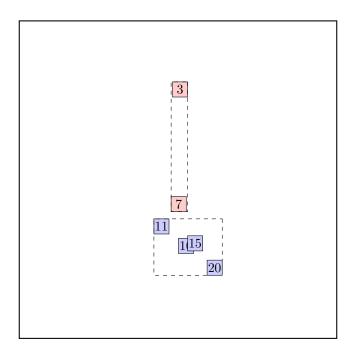

call ADJUST-TREE with R, node D and the new node update MBR of node D. add the new node NIL to the parent node root Parent node root is full, promote split (create a new parent) call SPLIT-NODE R new node call PICK-SEEDS NIL A B C D E

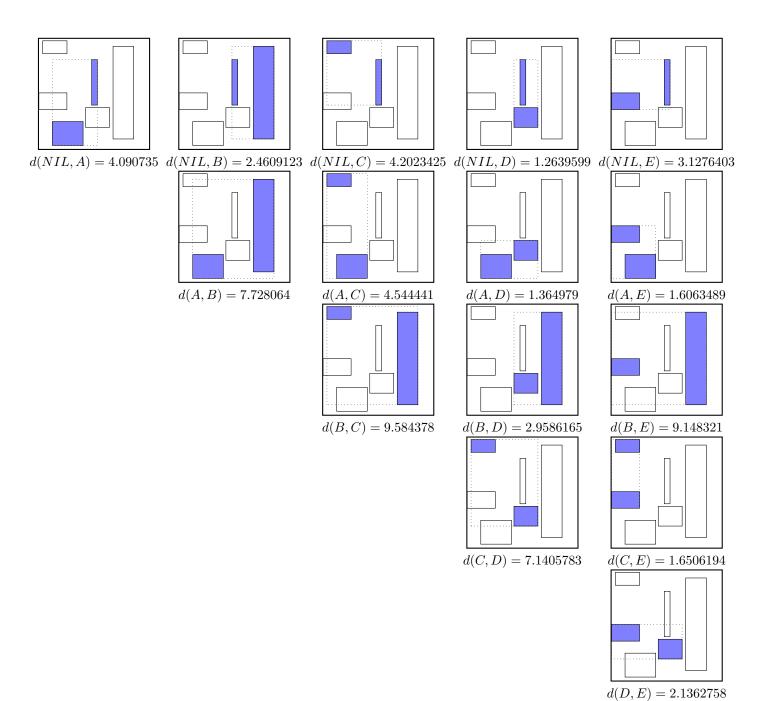

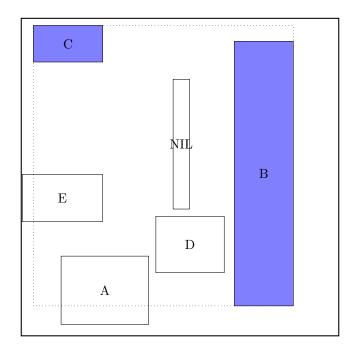

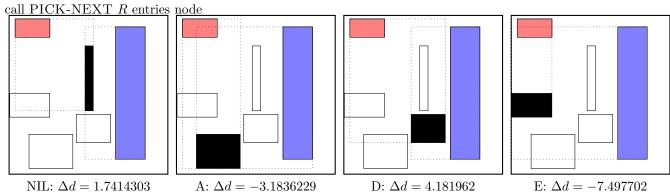

maximal  $|\Delta d|$  is for node E. add the node to the red group  $(\Delta d < 0)$  update MBR of the red group group

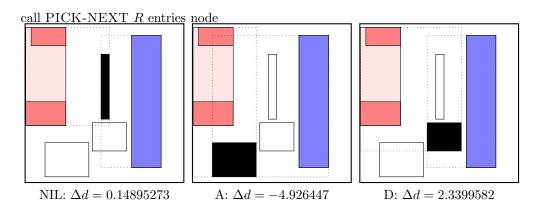

maximal  $|\Delta d|$  is for node A. add the node to the red group  $(\Delta d < 0)$  update MBR of the red group group

call PICK-NEXT R entries node

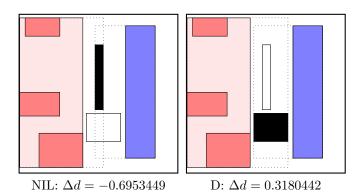

maximal  $|\Delta d|$  is for node NIL. add the node to the red group  $(\Delta d < 0)$  update MBR of the red group group the rest of rectangles must be put to the blue group. ... the final split is:

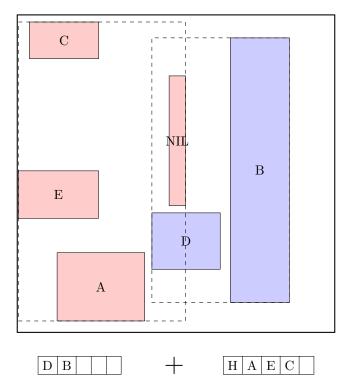

continue by adjusting the parent node F, the new parent

call ADJUST-TREE with R, node F and the new node we are at the root return from ADJUST-TREE

the ADJUST-TREE procedure returned additional new node: H. create a new root, and make the old root and the new node its children.

# call INSERT R, #S(P :X 301/1000 :Y 206/125) structure view:

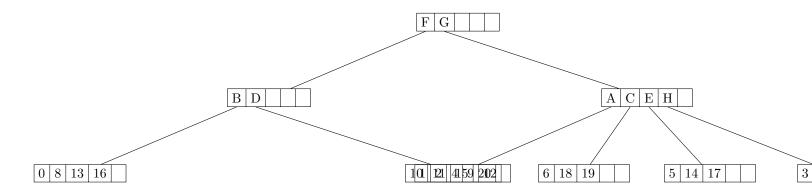

data view:

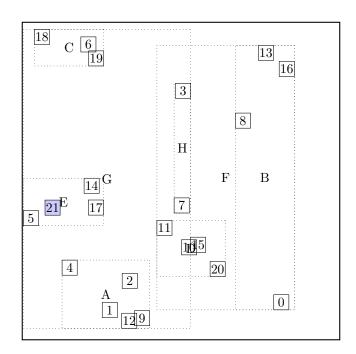

## call CHOOSE-LEAF $R,\,21$

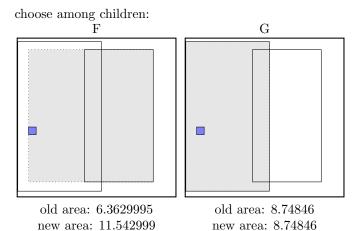

extension: 0.0

selected G

choose among children:

extension: 5.18

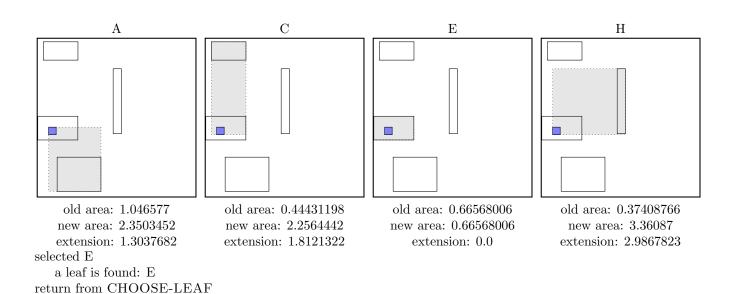

the leaf E is not full, add the record.

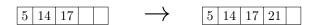

call ADJUST-TREE with R, node E update MBR of node E. continue by adjusting the parent node G

call ADJUST-TREE with R, node G update MBR of node G. continue by adjusting the parent node root

# call INSERT R, #S(P :X 1723/1000 :Y 757/1000) structure view:

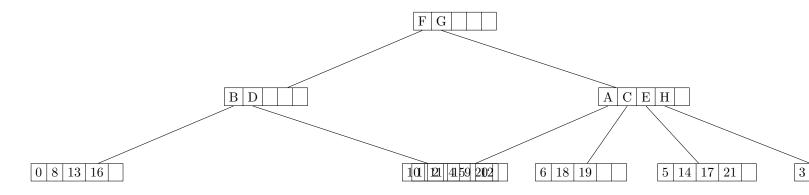

data view:

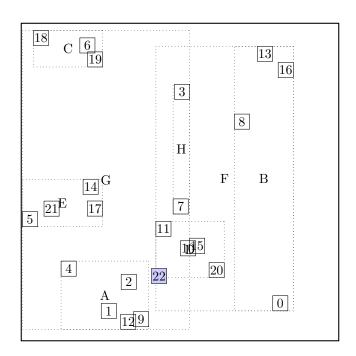

## call CHOOSE-LEAF $R,\,22$

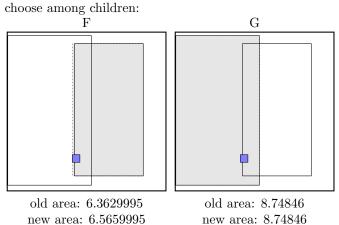

extension: 0.0

new area: 6.5659995 extension: 0.20300007

selected G

choose among children:

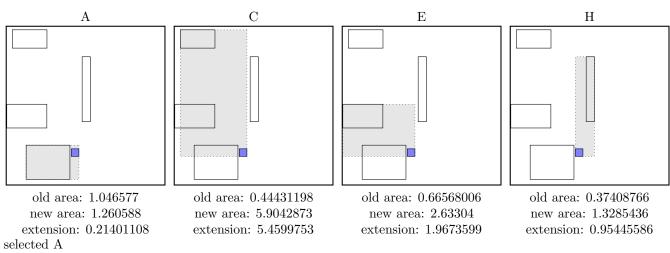

a leaf is found: A

return from CHOOSE-LEAF

call SPLIT-NODE R new node call PICK-SEEDS  $22\ 1\ 2\ 4\ 9\ 12$ 

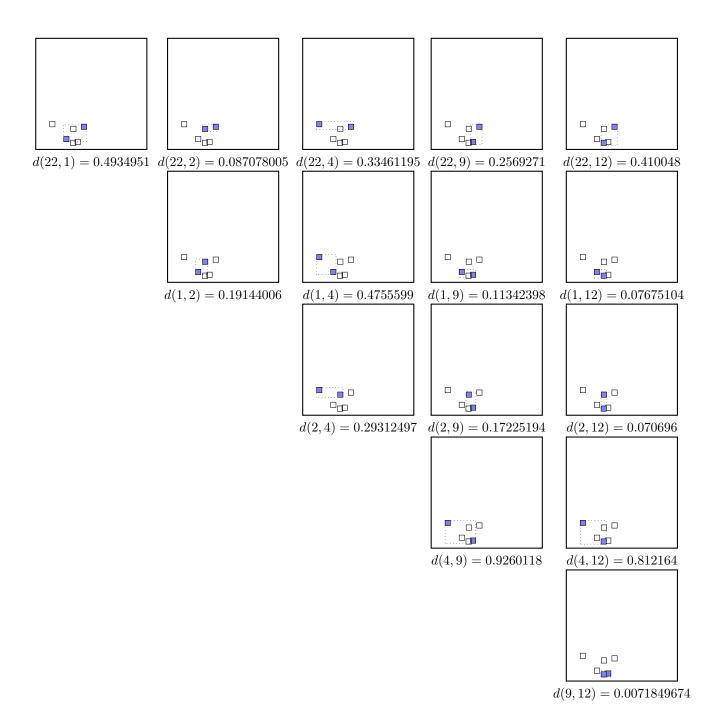

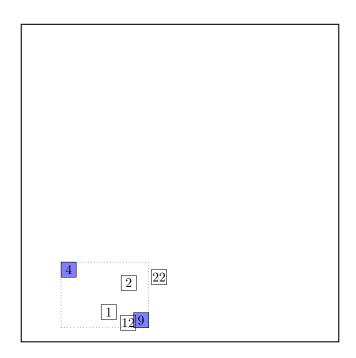

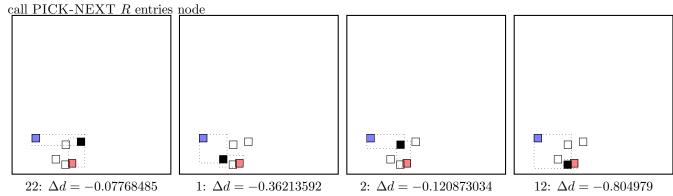

maximal  $|\Delta d|$  is for node 12. add the node to the red group  $(\Delta d < 0)$  update MBR of the red group group

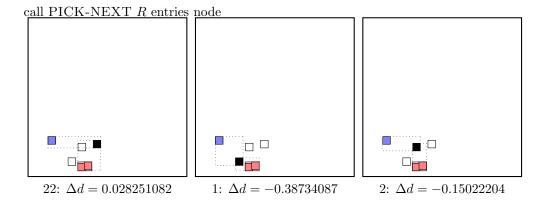

maximal  $|\Delta d|$  is for node 1. add the node to the red group  $(\Delta d < 0)$ update MBR of the red group group

call PICK-NEXT R entries node

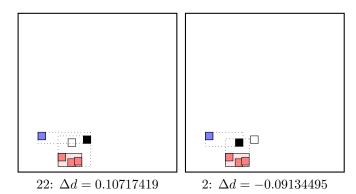

maximal  $|\Delta d|$  occurs for node 22. add the node to the blue group  $(\Delta d \geq 0)$ update MBR of the blue group group

maximal  $|\Delta d|$  occurs for node 2. add the node to the blue group  $(\Delta d \geq 0)$ update MBR of the blue group group ...the final split is:

4 2 22 1 129

call ADJUST-TREE with R, node A and the new node update MBR of node A. add the new node NIL to the parent node G the parent node G is not full, we can add the new node I directly.

| A C E H | $\rightarrow$ | A | С | Ε | Н | Ι |
|---------|---------------|---|---|---|---|---|
|---------|---------------|---|---|---|---|---|

noindent continue by adjusting the parent node G.

call ADJUST-TREE with R, node G update MBR of node G. continue by adjusting the parent node root

## call INSERT R, #S(P :X 597/200 :Y 53/40)

structure view:

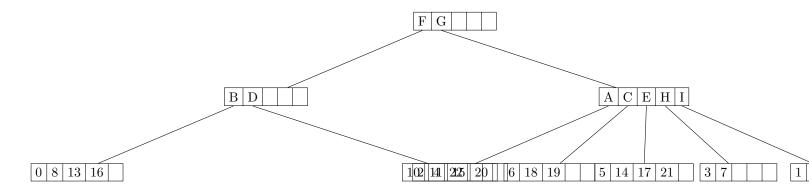

data view:

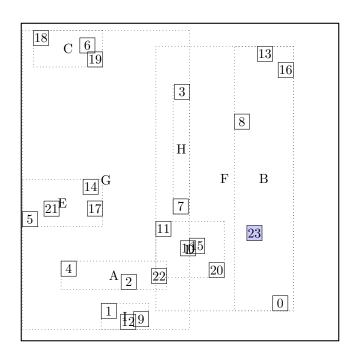

## call CHOOSE-LEAF $R,\,23$

choose among children:

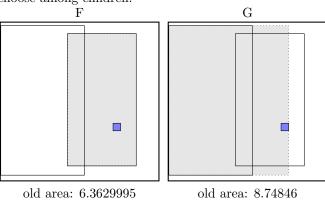

old area: 6.3629995 new area: 6.3629995

ew area: 0.362999 extension: 0.0

new area: 12.53735 extension: 3.78889

selected F

choose among children:

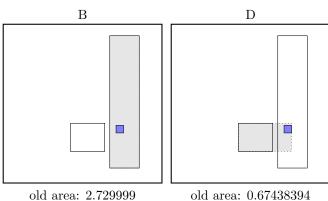

old area: 2.729999 new area: 2.729999 extension: 0.0

old area: 0.67438394 new area: 1.047384 extension: 0.3730001

selected B

a leaf is found: B

return from CHOOSE-LEAF

the leaf B is not full, add the record.

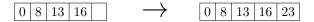

call ADJUST-TREE with R, node B update MBR of node B. continue by adjusting the parent node F

call ADJUST-TREE with R, node F update MBR of node F. continue by adjusting the parent node root

### call INSERT R, #S(P :X 3879/1000 :Y 917/1000) structure view:

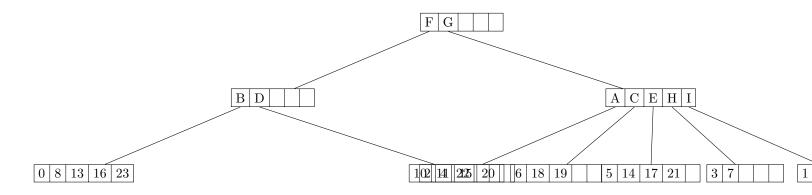

data view:

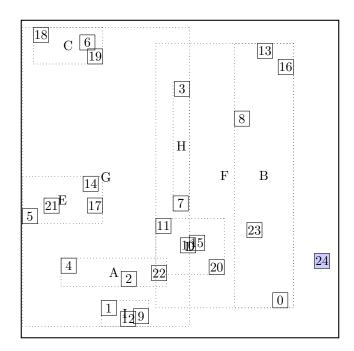

## call CHOOSE-LEAF $R,\,24$

choose among children: F

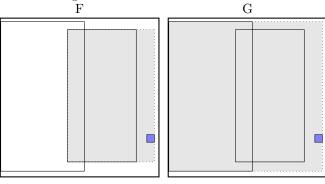

old area: 6.3629995new area: 8.042999 extension: 1.6799998

old area: 8.74846new area: 16.07312 extension: 7.3246603

selected F

choose among children:

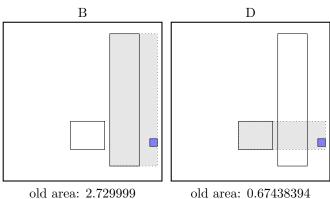

new area: 4.409999 extension: 1.6799998 old area: 0.67438394 new area: 1.7143082 extension: 1.0399242

selected D

a leaf is found: D

return from CHOOSE-LEAF

the leaf D is not full, add the record.

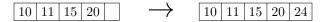

call ADJUST-TREE with R, node D update MBR of node D. continue by adjusting the parent node F

call ADJUST-TREE with R, node F update MBR of node F. continue by adjusting the parent node root

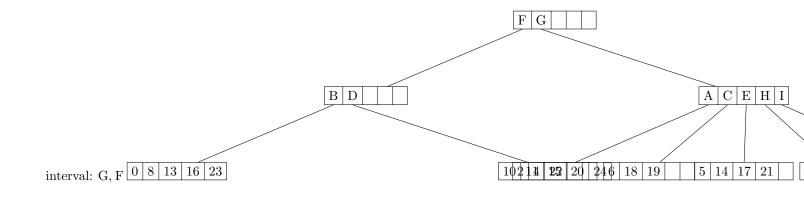